## **How do I know how many MQTT Clients are connected from MQTT Engine**

Details about the MQTT Clients connected at Engine can be found in the Engine Info > MQTT Clients folder in the MQTT Engine tag provider where a tag path is created for each Server Setting configured

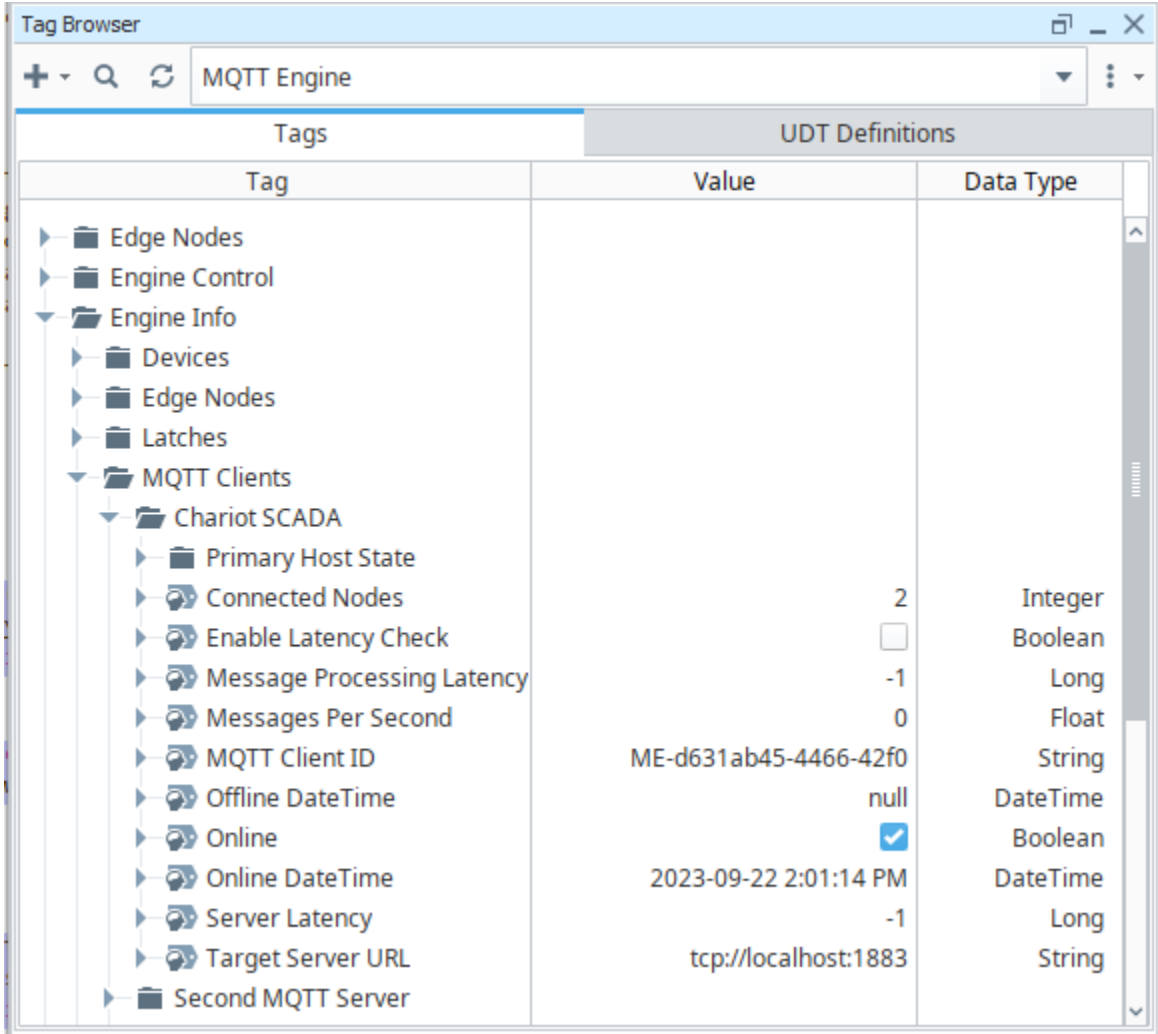

where:

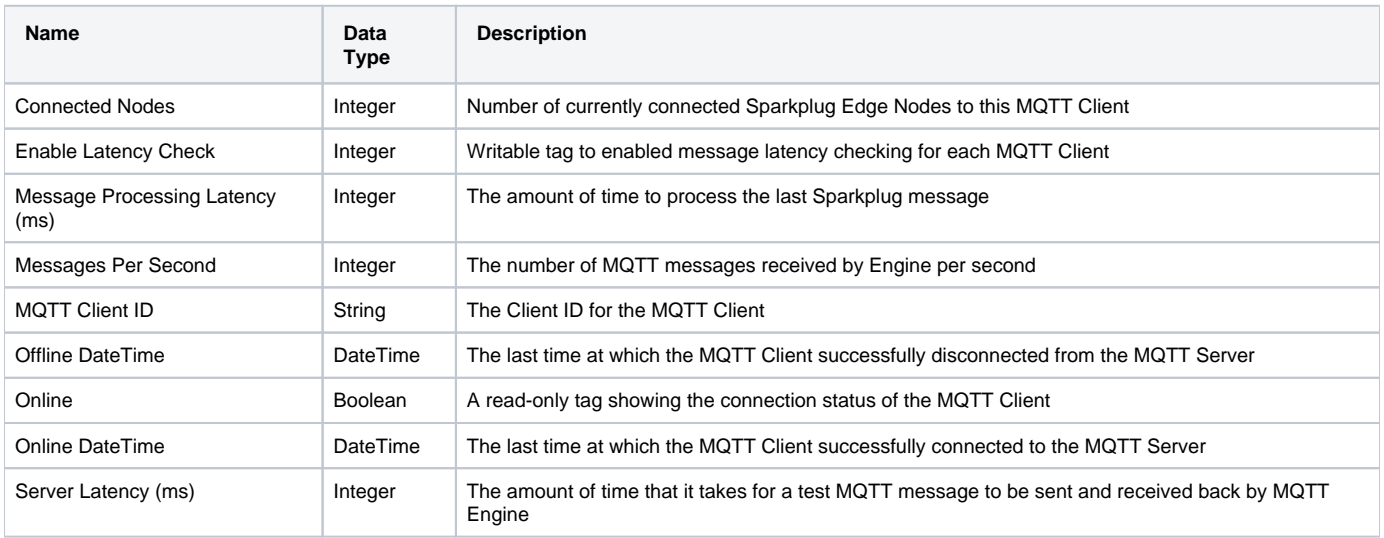

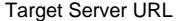

Executing the code below in the Ignition Script Console will print out the details for each MQTT Client for review:

```
clients = system.tag.browseTags(parentPath="[MQTT Engine]Engine Info/MQTT Clients", tagType="Folder", 
recursive=False)
index = 0count = 0while index < len(clients):
   data = [] tagPath = str(clients[index]).split("/")
   data.append(["Server Name", tagPath[len(tagPath)-1]])
    data.append(["MQTT Client ID", system.tag.readBlocking(str(clients[index]) + "/MQTT Client ID")[0].value])
     data.append(["Online", system.tag.readBlocking(str(clients[index]) + "/Online")[0].value])
    data.append(["Online DateTime", system.tag.readBlocking(str(clients[index]) + "/Online DateTime")[0].value])
    data.append(["Primary Host ID", system.tag.readBlocking(str(clients[index]) + "/Primary Host ID")[0].value])
     data.append(["Target Server URL", system.tag.readBlocking(str(clients[index]) + "/Target Server URL")[0].
value])
    data.append(["Number of Connected Sparkplug Edge Nodes", system.tag.readBlocking(str(clients[index]) + "
/Connected Nodes")[0].value])
     if system.tag.readBlocking(str(clients[index]) + "/Online")[0].value:
                  count = count + 1 print data
    index = index + 1print ("Number of MQTT Clients: " + str(len(clients)))
print ("Number of connected MQTT Clients: " + str(count))
```
Example result from the Engine Info > MQTT Clients above

```
>>>
[['Server Name', 'Chariot SCADA'], ['MQTT Client ID', u'ME-d631ab45-4466-42f0'], ['Online', True], ['Online 
DateTime', Tue Sep 26 08:58:59 CDT 2023], ['Primary Host ID', None], ['Target Server URL', u'tcp://localhost:
1883'], ['Number of Connected Sparkplug Edge Nodes', 2]]
[['Server Name', 'Second MQTT Server'], ['MQTT Client ID', u'ME-9a13f3b9-b9e4-4c6f'], ['Online', False], 
['Online DateTime', None], ['Primary Host ID', None], ['Target Server URL', u'tcp://192.72.123.45:1883'], 
['Number of Connected Sparkplug Edge Nodes', 0]]
Number of MQTT Clients: 2
Number of connected MQTT Clients: 1
 >>>
```
∽

For additional details on the connected Sparkplug Edge Nodes review [How do I know how many Sparkplug EdgeNodes are connected at](https://docs.chariot.io/display/CLD80/How+do+I+know+how+many+Sparkplug+EdgeNodes+are+connected+at+MQTT+Engine)  [MQTT Engine](https://docs.chariot.io/display/CLD80/How+do+I+know+how+many+Sparkplug+EdgeNodes+are+connected+at+MQTT+Engine)

## **Additional Resources**

- Inductive Automation's Ignition download with free trial <sup>o</sup> [Current Ignition Release](https://inductiveautomation.com/downloads/ignition)
- Cirrus Link Solutions Modules for Ignition
- <sup>o</sup> [Ignition Strategic Partner Modules](https://inductiveautomation.com/downloads/third-party-modules/) • Support questions
	- Check out the Cirrus Link Forum:<https://forum.cirrus-link.com/>
	- Contact support: [support@cirrus-link.com](mailto:support@cirrus-link.com)
- Sales questions
	- Email: [sales@cirrus-link.com](mailto:sales@cirrus-link.com)
	- Phone: +1 (844) 924-7787
- About Cirrus Link
	- <sup>o</sup> <https://www.cirrus-link.com/about-us/>